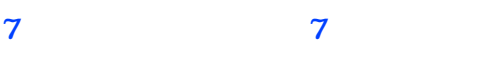

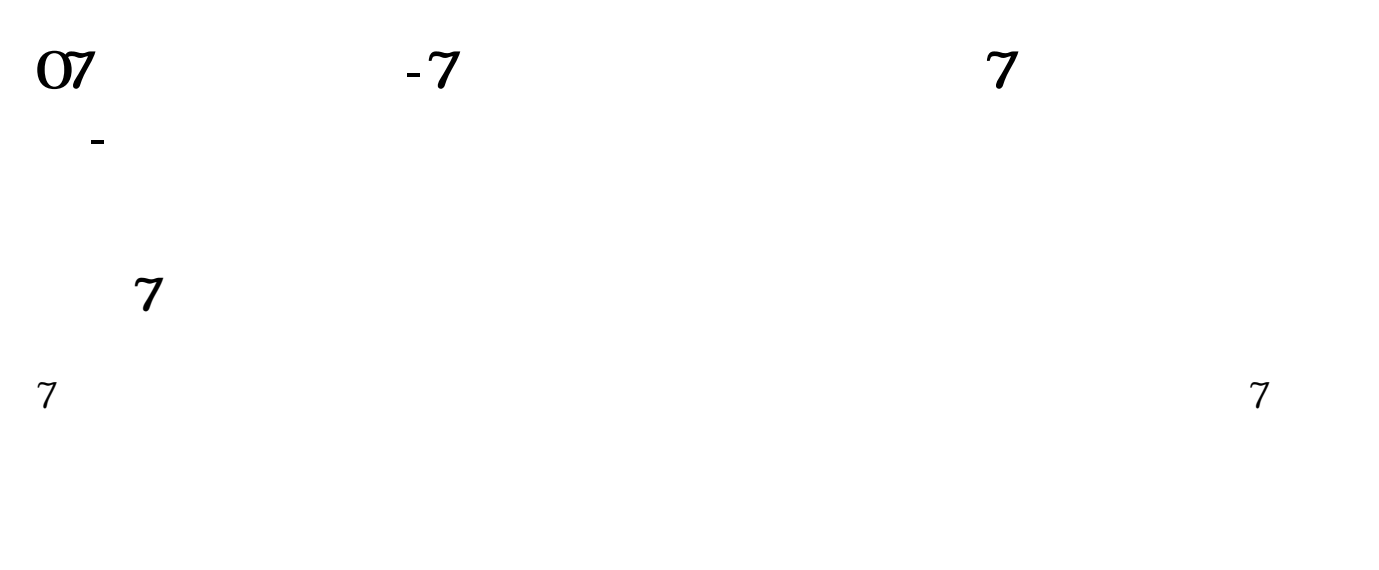

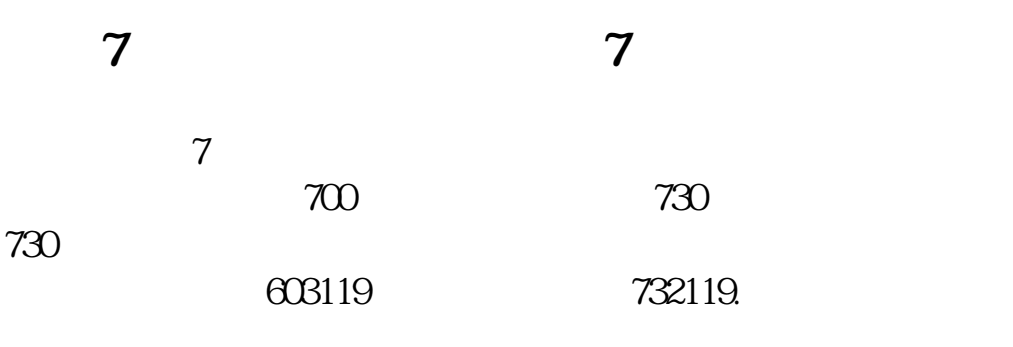

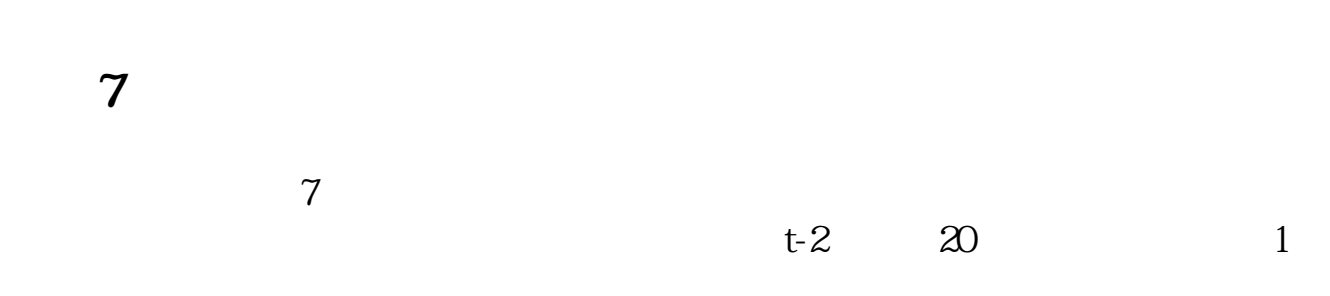

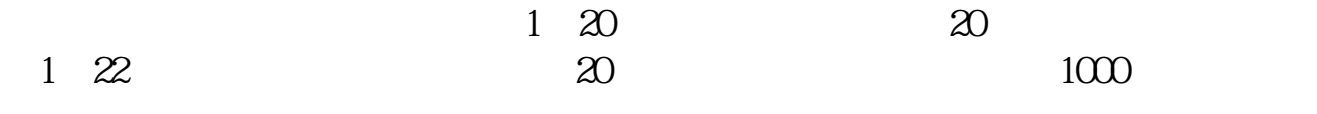

 $20$ 

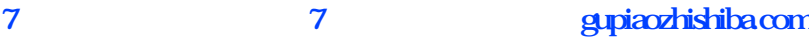

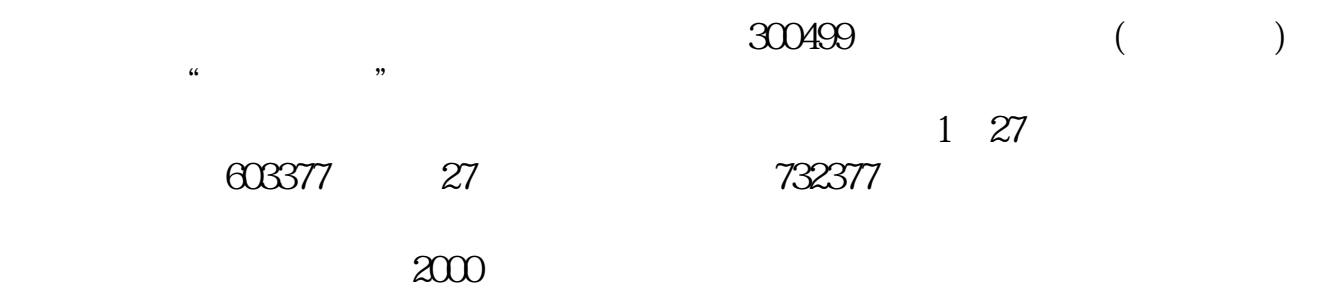

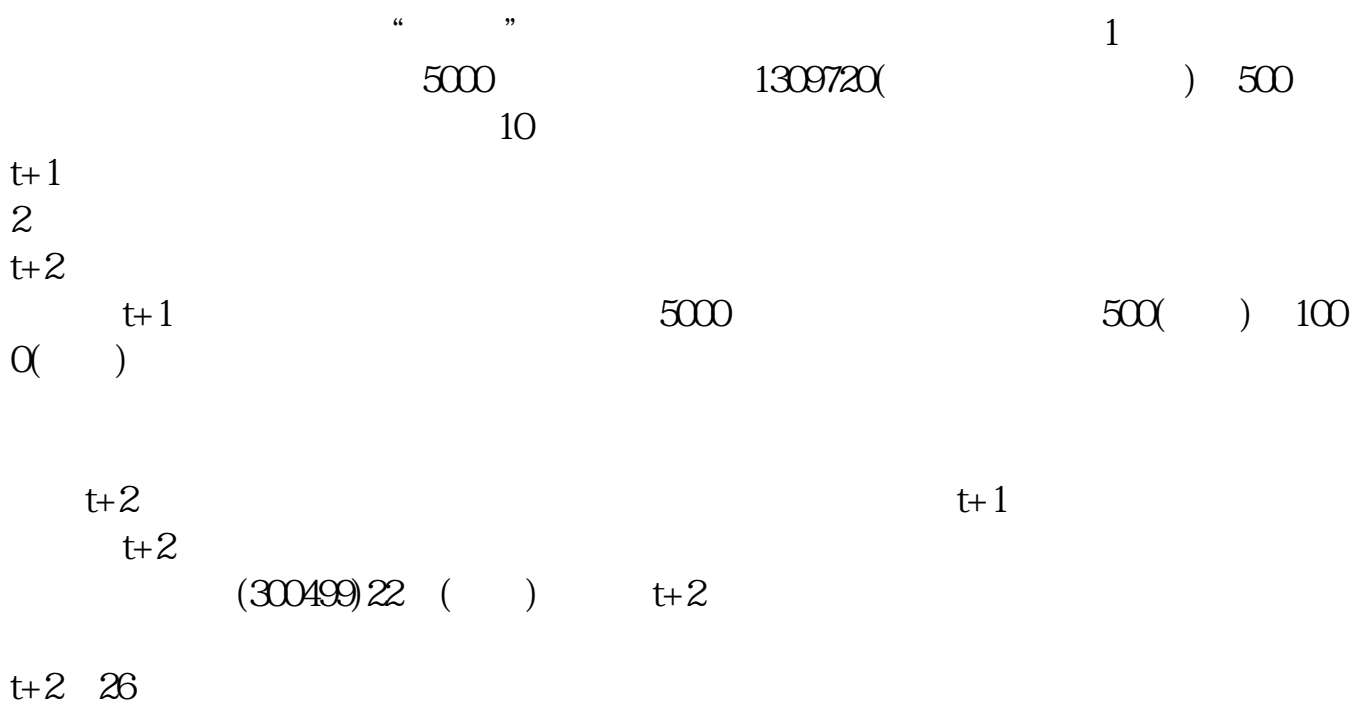

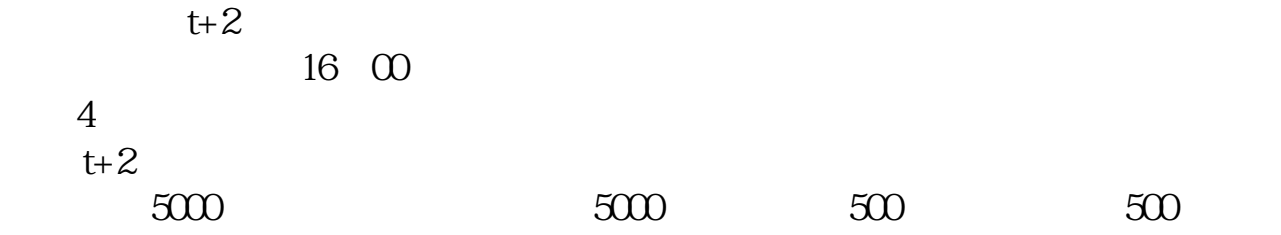

**四、股票7字开头的是什么股?**

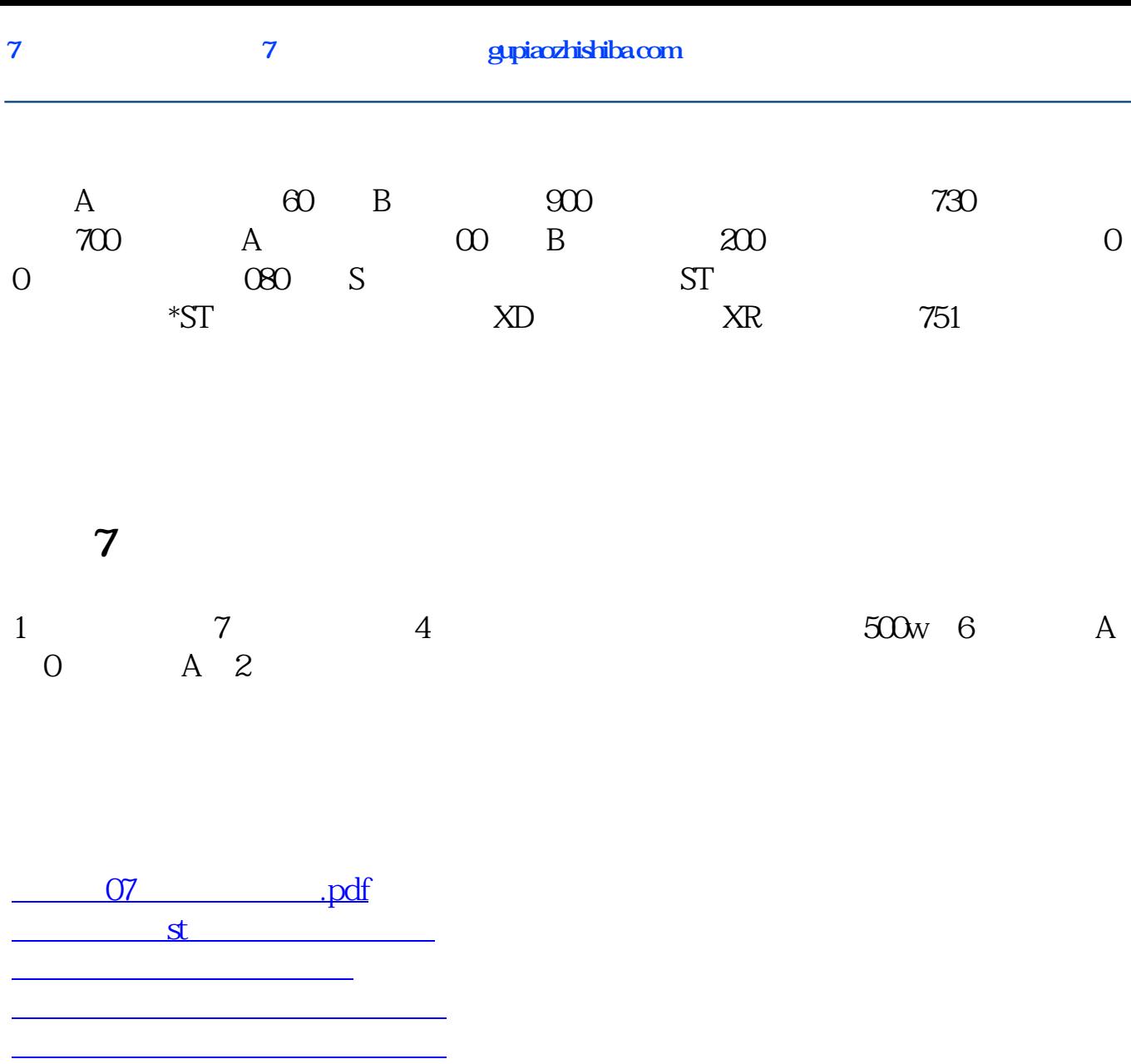

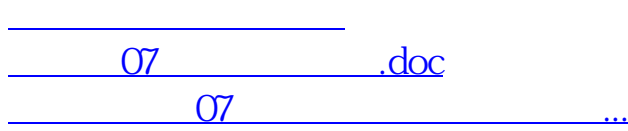

<https://www.gupiaozhishiba.com/subject/70833497.html>